## **令和5年度 上越テクノスクール ワークトライアル 開催日時 予定表**

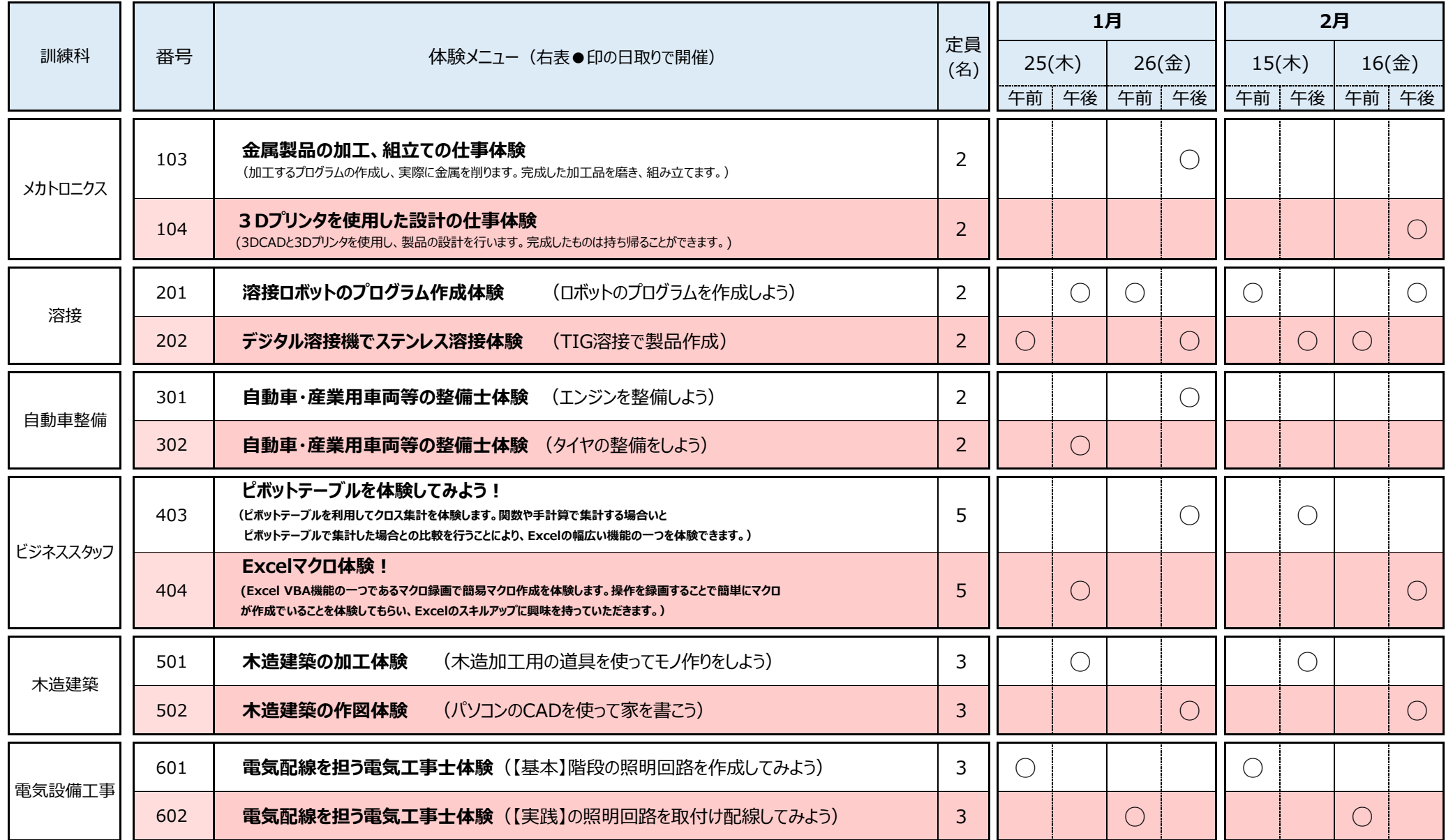